## **Puissance 4 des multiples**

**Matériel** : jeu de carte + fichier scratch

**But du jeu** : Aligner 4 pions de sa couleur horizontalement ou verticalement ou en diagonale.

**Utilisation en classe** : Jeu **à deux** ou bien **par équipe**

## **Comment jouer ?**

Quand je tire :

- Une carte 2 à 10 -> jouer **un multiple ou un diviseur** du nombre tiré.
- Une carte « Valet » -> jouer un multiple de 11.
- Une carte « Dame » -> jouer un nombre premier.
- Une carte « Roi » -> jouer un carré.
- Une carte « As » -> permet d'enlever un jeton adverse.

*Dans l'exemple ci-dessous, les bleus n'ont pas gagné (un jaune s'est intercalé) mais les jaunes ont gagné (même si les nombres ne se suivent pas).* 

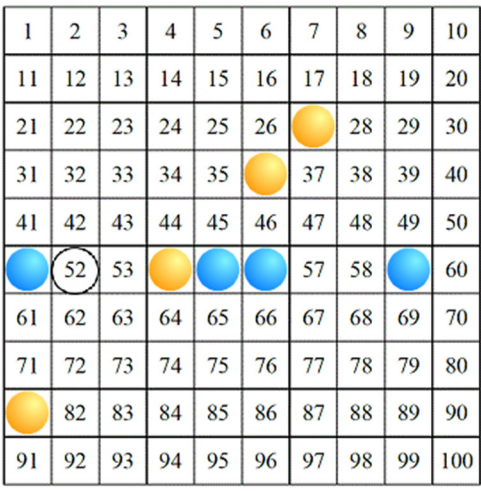

Utilisation du fichier scratch.

- On clique sur le drapeau vert pour commencer une partie.
- Pour créer un point bleu ou jaune, il faut cliquer sur le petit « trait » une fois pour une couleur et cliquer de nouveau pour avoir la deuxième couleur et encore une fois pour enlever le « jeton ».
- On cliquera pour mettre la grille en plein écran.

Pour toute question : sylvain.boyrie@ac-aix-marseille.fr (une adaptation d'une proposition d'un collègue : Olivier Dumont)